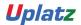

Training Provider for IT and Certification Courses

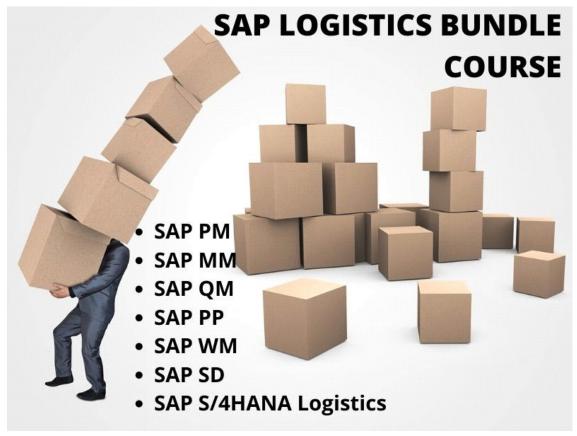

**SAP Logistics Bundle Course** 

<u>Duration</u>: 200 Hours <u>Course Curriculum</u>

## **SAP PM (Plant Maintenance)**

- 1) Overview: SAP
  - a) SAP Business Suite
  - b) Navigation (system handling)
  - c) Plant Maintenance Overview
- 2) PM Organizational Structure
  - a) Maintenance Plant
  - b) Planning Plant
  - c) Planner Groups
- 3) Master Data

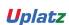

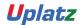

Training Provider for IT and Certification Courses

- a) Material Master
- b) Equipment BOM
- c) Equipment Task list
- d) Functional Location
- e) Equipment
- f) Work Center
- g) Class
- h) Characteristics
- i) Codes and Catalogs
- j) Tasks and Activities
- k) Standard Text Keys
- I) Measuring Point and Measuring counter

## 4) Maintenance Processing - Planning

- a) Breakdown and Corrective Maintenance
- b) Creation of Maintenance Notification
- c) Employee Planning in operation and Split
- d) Material Requirement Planning
- e) Release of Maintenance Notification
- f) Maintenance Order creation from Notification
- g) Purchase Order creation of Maintenance Materials

#### 5) Execution of Maintenance Processing

- a) Maintenance Order Release
- b) Closing of Maintenance Order
- c) Confirmation of Maintenance Order
- d) Closing of Maintenance Order
- e) Goods issue for Maintenance Order
- f) Creation of Measuring Document

### 6) Execution of MM Integration Processes

- a) Creation of Purchase Requisition
- b) Creation of Purchase Order
- c) Posting Goods Receipt Via MIGO
- d) Creation of Material Master
- e) Concept of Split valuation in Material Master

#### 7) Preventive Maintenance

a) Time based strategy Plan

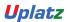

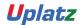

Training Provider for IT and Certification Courses

- b) Performance based strategy Plan
- c) Maintenance Strategy
- d) Condition based Maintenance
- e) Creation of Maintenance Plan Preventive Maintenance Order execution
- f) Concept of Route Based Maintenance Plan
- g) Scheduling of Maintenance Plan
- h) Deadline Monitoring

#### 8) Refurbishment of Spare Parts

- a) Spare Parts
- b) Serialisation Procedure
- c) Internal Refurbishment of spare parts Processing
- d) External Refurbishment via Sub-Contracting Process

#### 9) Inspection of Measuring equipment

- a) Integration with Quality Management
- b) MIC Creation
- c) Sampling Procedure /Sampling Methods
- d) Calibration inspection plan creation
- e) Calibration inspection order creation

#### 10) Various Reports in PM module

- a) Equipment Reports
- b) Maintenance Order Reports
- c) Functional Location Reports
- d) Creation of Global Variants in Reports
- e) Creation of User Specific Variants in Reports
- f) Other Reports

#### 11) Basic Concept of Work Clearance Management

- a) Work Clearance Approval
- b) Work Clearance Application
- c) Work Clearance Documents

#### 12) Pool Asset Management Process

- a) Demand Planning
- b) Demand Planning with Graphical Planning Board
- c) Issue of Pool asset
- d) Return of Pool asset

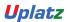

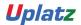

Training Provider for IT and Certification Courses

## 13) Basic Concept of Investment Management via Maintenance Order

- a) Creation of Investment Profile
- b) Assignment of Investment Profile in Maintenance order

### 14) Important Configuration and Integration with other modules

- a) Configuration steps involved in PM
- b) PM integration with MM, PP, QM and FI/CO modules

## **SAP MM (Materials Management)**

## 1) INTRODUCTION TO ERP

- a. ERP Definition
- b. Characteristics of ERP
- c. Products of ERP
- d. Benefits of using ERP

## 2) INTRODUCTION TO SAP

- a. SAP History
- b. SAP Product line
- c. New Products of SAP
- d. Relation of New SAP Products with the core product
- e. Industry specific Products
- f. Type of SAP Projects
- g. Type of SAP Roles
- h. Architecture of SAP
- i. System Landscape
- j. Types of data used in the SAP system

#### 3) INITIAL SCREENS

a. How to login to the SAP system

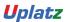

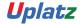

Training Provider for IT and Certification Courses

- b. SAP Client / GUI
- c. SAP Session What it is
- d. How to open a new Session
- e. Create new Sessions
- f. Navigation between Sessions
- g. Transactions and Activities
- h. Shortcuts or Transaction Codes
- i. SAP Easy Access screen
- j. SAP IMG screen
- k. Difference between Easy Access and IMG screens

#### 4) ENTERPRISE STRUCTURE

- i) What is Enterprise Structure
- ii) The different types of Enterprise Structure
- iii) Company structure in real time
- iv) Company structure for each process
- v) MM Structure against other process structure
- vi) Enterprise Structure terms in real time against those used in the SAP system
- vii) Definitions of the elements of enterprise structure
- viii) Creation of Enterprise Structure elements in the SAP system

#### 5) MASTER DATA

- a. Basics of Master Data
- b. Significance of Master Data
- c. Usage of Master Data

#### b) Material Master

- i) What is Material Master
- ii) Views
- iii) Subscreens

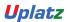

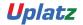

Training Provider for IT and Certification Courses

- iv) Fields
- v) Maintenance of material data in the SAP system
- vi) Prerequisites for creation of Material Master Record
- vii) Creation of Material Master Record
- viii) Changes to Material Master Record
- ix) Other end user activities in Material Master
- x) Configuration of Material Master

#### c) Vendor Master

- i) Who is a Vendor
- ii) What is Vendor Master Record
- iii) Division of Vendor Master data
  - 1. General Data
  - 2. Company Code Data
  - 3. Purchasing Data
- iv) Vendor Classification
- v) Types of Vendor

### d) Purchasing Info Record

- i) Basics of Purchasing Info Record
  - i. What is Purchasing Info Record
  - ii. Significance of Purchasing Info Record
- ii) Types of Purchasing Info Record
- iii) Prerequisites for Purchasing Info Record
- iv) Creation of Purchasing Info Record
- v) Changing the Purchasing Info Record
- vi) Other End User activities for Purchasing Info Record
- vii) Configuration

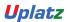

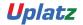

Training Provider for IT and Certification Courses

### e) Source Determination

- i) Basics of Source Determination
  - i. What is Source Determination
  - ii. Source Determination options in the SAP system
- ii) Source List
  - (1) Basics of Source List
    - i. What is Source List
    - ii. Significance and usage of Source List
  - (2) Creation of Source List
  - (3) Changing the Source List
  - (4) Other End User activities for Source List
  - (5) Configuration
  - (6) Quota Arrangement

### 6) Purchasing

a) Basics of Purchasing

What is Purchasing

Difference Between Purchasing and Procurement

- b) Purchasing Cycle
- c) Purchasing Documents
- d) Purchase Requisition
- e) Request for Quotation (RFQ)
- f) Quotation
- g) Comparison
- h) Purchase Order
- i) Release Procedure
- j) Optimization of Purchasing
- k) Outline Agreements
- I) Configuration of Purchasing

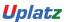

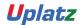

Training Provider for IT and Certification Courses

### 7) Inventory Management

- a) Basics of Inventory Management
- b) Stock Types
- c) Movement Types
- d) Process of Goods Receipt
- e) Process of Goods Issue
- f) Stock Transfers
- g) Return to vendor
- h) Cancellation
- i) Initial Stock
- j) Reservations
- k) Physical Inventory
- I) Configuration

## 8) Special Procurement Process / Special Stocks

- a) Basics of Special Procurement Process / Special Stocks
- b) Subcontracting
- c) Consignment
- d) Pipeline

### 9) External Services Management

- a) Basics of External Services Management
- b) Service Master
- c) Service Conditions
- d) Service Purchase Order
- e) Service Entry Sheet
- f) Configuration of External Services Management

#### 10) Valuation and Account Determination

a) Valuation Types

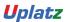

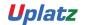

Training Provider for IT and Certification Courses

b) Split Valuation

#### 11) Logistics Invoice Verification

- a) Concepts
- b) Planned Costs
- c) Unplanned Costs
- d) Entry of Invoice
- e) Blocking of Invoice
- f) Releasing the blocked invoice
- g) Holding / Parking the invoice
- h) Releasing the parked invoice

### 12) Pricing Procedure

- a) Condition Table
- b) Access Sequence
- c) Condition Types
- d) Calculation Schema
- e) Schema Group
- f) Schema Determination
- g) Condition Records
- h) Execution of Pricing Procedure

#### 13) Batch Management

- a) Basics of Batch Management
- b) Configuration of Batch Management process in the SAP system
- c) Creation of Batch Master Record
- d) End User activities of Batch Management
- e) Batch Management with Classification

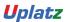

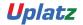

Training Provider for IT and Certification Courses

### 14) Output Determination

- a) Access Sequences
- b) Message Types
- c) Message Determination Schema
- d) Partner Roles per Message Type
- e) Assign Output Devices to Purchasing Groups

## 15) Integration with FI/CO

- a) Concepts
- b) Valuation Grouping Code
- c) Valuation Class
- d) Account Category Reference
- e) Automatic Postings
- f) Modifiers

### 16) Integration with PP (Materials Requirement Planning)

- a) Concepts
- b) MRP Methods / Types
- c) MRP Group
- d) MRP Controller
- e) MRP Area
- f) MRP Configuration

### 17) ASAP Methodology

- a) What is ASAP Methodology
- b) Steps of ASAP Methodology

**Project Preparation** 

Blueprint

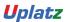

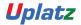

Training Provider for IT and Certification Courses

Realization

**Final Preparation** 

Go-Live / Initial Support

- c) Time duration for each step
- d) Post implementation process
- **18) Support Project Process**
- 19) Real-time Project scenarios

## **SAP QM (Quality Management)**

#### 1) Introduction to ERP

ERP Packages
Introduction to SAP
Functions and Objectives of QM
QM Overview

- 2) SAP Navigation
- 3) Organizational structure of an Enterprise in the SAP R/3 System

Company, Company code, Controlling Area, Plant, Storage Location, Purchase Organization, Purchasing group

Controlling Settings (Cost Center and Cost Element etc.)

### 4) Master Data

Material Master – Activation of QM view
Master Inspection characteristics – Qualitative & Quantitative
Sampling Procedure, Sampling Scheme
Codes and Code Groups
Catalog, Selected set, Catalog Profile
Inspection Method

#### 5) Planning & Execution

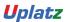

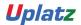

Training Provider for IT and Certification Courses

Inspection plan
Creation of inspection lot (Automatic and Manual)
Results Recording
Usage Decision and Stock Posting
Inspection type
Material Specification

## 6) Quality Management in Procurement

Goods receipt inspection against Purchase Order Goods receipt inspection without Purchase Order Stock Transfer Inspection Controls in procurement QM info Record

#### 7) Quality Management in Production

In process inspection for Production Order In process inspection for Production Order with Inspection Points Goods Receipt Inspection after Production

#### 8) Quality Management in Sales and Distribution

Inspection during delivery
Inspection during customer returns

### 9) Inspection with Physical Samples

Types of physical samples
Sample Drawing Procedure
Inspection lot processing for physical samples

#### 10) Calibration Inspection

Test equipment Management
Process flow of calibration inspection

#### 11) Quality Management with Batches

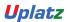

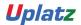

Training Provider for IT and Certification Courses

Automatic Batch Valuation with QM Recurring inspection

#### 12) Quality Certificates

Certificate Profile creation
Certificate Printing

### 13) Quality Control

Statistical Process Control Control charts

#### 14) Quality Notifications

Quality Notifications in the Logistics Supply Chain Record and process notifications in the system Defect notification processing

#### 15) Stability Studies

Objects in the Stability Study Stability Study Process Flow

## 16) Important Configuration and Integration with other modules

Configuration steps involved in QM QM integration with MM, PP, PM and SD modules

## SAP PP (Production Planning)

#### 1. SAP Overview

- my SAP Business Suite
- PP Overview

#### 2. Master Data

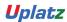

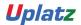

Training Provider for IT and Certification Courses

- Organizational Overview
- Material Master
- Bills of Material
- Work center
- Routings

#### 3. Sales and Operations Planning

- Sales Operations Planning
- Basics
- Standard SOP
- Flexible Planning

#### 4. Demand Management

- Overview of Demand
- Management
- Make to Stock versus Make to Order
- Make to Stock Planning Strategies
- Make to Order Planning Strategies
- Settings and Customizing

### 5. Material Requirement Planning (MRP)

Concept of Material

### 6. Requirements Planning

- Technical process of the MRP run
- Prerequisites for Running MRP
- Methods for Executing planning run
- Factors influencing the MRP run
- Stock requirements list and MRP list
- Analyzing MRP results

#### 7. Production Orders Execution

- Production Order Creation
- Availability Check
- Production Order Release
- Capacity Planning
- Scheduling
- Production Order Printing

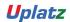

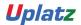

Training Provider for IT and Certification Courses

- Goods Issue of components
- Confirmations
- Goods Receipt
- Product Costing & Settlement

#### 8. Repetitive Manufacturing

- Master Data
- Planning (line loading)
- Material Staging
- Back flush and Receipts
- Evaluations

## **SAP WM (Warehouse Management)**

- 1. Introduction to Warehouse Management
  - Warehouse management overview in SAP R/3
  - Organization Data
  - Warehouse Structure
  - Warehouse Master Data
  - WM Material master view
- 2. Organization Data
  - a. Define Warehouse structure
    - Warehouse number
    - Storage type
    - Storage section
    - Storage Bin
    - Picking Area
    - Storage unit
    - Quant etc.
  - b. Master Data
    - Material Master
    - Storage bin
  - c. Transfer Requirement

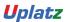

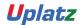

Training Provider for IT and Certification Courses

- Create Transfer requirement automatically
- Create Transfer requirement manually
- Create Transfer requirement for storage type
- Create Transfer requirement for material

#### 3. Transfer Order

- Number Range for TO
- Create TO w.r.t Transfer Requirement
- Create TO w.r.t Posting change notice no
- Create TO w.r.t Storage unit
- Create TO w.r.t Material document
- Create TO w.r.t Inbound delivery
- T.O. Creation In Background
- Confirm the Transfer Order
- Cancel the Transfer Order
- Print Transfer Order

## 4. Put away Strategies

- Next to empty bin
- Fixed Bin
- Open Storage
- Addition to existing bin
- Pallets
- Fixed bin strategy

#### 5. Picking Strategies

- Shelf life expired
- FIFO
- Stringent FIFO
- LIFO

#### 6. Warehouse Management Business Scenario's (MM)

- Goods Receipt processing with inbound delivery (with ASN)
- Goods receipt processing without inbound delivery
- Goods issue for internal consumption
- Replenishment Control for Storage Type
- 7. Warehouse movement types

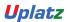

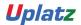

Training Provider for IT and Certification Courses

- Define reference movement types for WM
- Assign reference movement types to WM movement types

## 8. Search Strategies

- Storage type search strategies
- Storage section search strategies
- Storage bin type search strategies

#### 9. Batch Management in WM

- Condition Tables
- Access Sequence
- Strategy Types
- WM Batch Search Procedure
- Batch Status in WM
- Characteristics and class
- SLED in Batch in WM
- Manual and Automatic Batch Display in WM

## SAP SD (Sales and Distribution)

#### I. Introductions to SD

- Introduction to ERP
- SAP Overview
- Functions and Objectives Of SD
- Overview Cycle of SD

#### II. Organizational structure of an Enterprise in the SAP ECC system

- Navigation basics- Easy access, favorites, settings
- Creation of Organizational Elements Company, Company code, Plant, Storage Location, Sales organization, Distribution channel, Sales Office, Sales group and Assignments

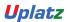

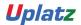

Training Provider for IT and Certification Courses

#### III. Master Data

- Material Master
- Customer Master
- Customer Material Information record

#### IV. Pricing Process and Determination

- Pricing Condition technique overview
- Define Access sequence
- Define Condition Types
- Define pricing procedures
- Pricing procedure determination
- Pricing conditions in sales order
- Pricing conditions in Invoicing

### V. Document Types for Pre-sales and Sales Documents

(IN, QT, OR, QC, WK1, WK2, CS, RO, CR, DR)-vov8

- Define Document types
- Define Number Ranges for Document Type
- Defining Sales document types with controls
- Sales Item category defining and controls
- Schedule line categories
- Item category and schedule line categories determinations

#### VI. Sales Cycles - sales processes

- Sales Inquiry Process
- Sales Quotation Process
- Contracts processing
- Sales Order Process
- Delivery and Shipping process
- Invoicing Process
- Credit and Debit Memo process
- Credit Sales Process- Configuring credit checks, risk categories
- Cash Sales process

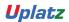

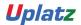

Training Provider for IT and Certification Courses

Rush Order process

## VII. Free goods processing

- Free goods process overview
- Free goods Condition technique
- Exclusive and Inclusive free offers

#### VIII. Revenue Account Determination

- Integration of SD with FI/CO
- Revenue account determination process
- Revenue account determination
- G/L account determinations

#### IX. SD Basic Functions

- Partner determination process
- Output determination process
- Text determination process
- Material determination
- Transfer of requirements
- Availability check process
- Incompletion process
- Listing and Exclusion
- Route determination process
- Working with Bill of Materials

#### X. Special Sales Special Processes

- Consignment Sales process
- Stock transport order
- Third party process
- Returnable transport packaging RTP
- Intercompany Sales
- Rebates processing

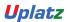

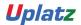

Training Provider for IT and Certification Courses

### XI. Invoicing Plans

- Periodic Invoicing
- Milestone billing

#### XII. Variant Configuration

- Variant Configuration Overview
- Confuting variant configuration process
- Working with variants & variants pricing
- Testing scenarios in variant pricing

## XIII. Integration with Other Modules and Support

- Integration of SD with FI/CO
- Integration of SD with MM
- Integration of SD with PP
- Idocs handling
- Batch Jobs handling
- Support Projects Handling documentation
- Implementation Projects handling & documentation
- Resume Preparation
- Interview preparation

## **SAP S/4HANA LOGISTICS**

#### **SAP S/4HANA Enterprise Management**

- Streamlined Procure-to-Pay
- Accelerated Plan-to-Product
- Optimized Order-to-Cash
- Enhanced Request-to-Service

#### **Inventory Management**

SAP S/4HANA Changes

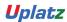

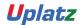

Training Provider for IT and Certification Courses

- Warehouse Processing
- Physical Inventory Management

### Manufacturing

- Material Requirements Planning
- Production Execution

## **SAP Extended Warehouse Management**

• Delivery Processing in Extended Warehouse Management

## **Sourcing and Procurement**

- Materials Requirements Planning
- · Operational Purchasing
- Collaborative Sourcing and Contract Management
- Supplier Management, Invoicing and Payables Management
- SAP Ariba

### **Sales Order Management**

- Sales Contract Management
- Sales Order Management and Processing
- Billing and Invoicing, Output Management
- Claims, Returns, and Refund Management
- SAP Hybris
- SAP Transportation Management

### **Quality Management**

- Quality Notification, Planning and Inspection
- · Material Master Quality Management View

## **Plant Maintenance and Enterprise Asset Management**

Maintenance Processing

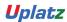